# *ИСПОЛЬЗОВАНИЕ МЕТОДА РЕГРЕССИОННОГО АНАЛИЗА ДЛЯ СОЗДАНИЯ ТЕСТОВЫХ БАТАРЕЙ*

 *ТЕПЛОВА ОЛЬГА I-P-T@MAIL.RU*

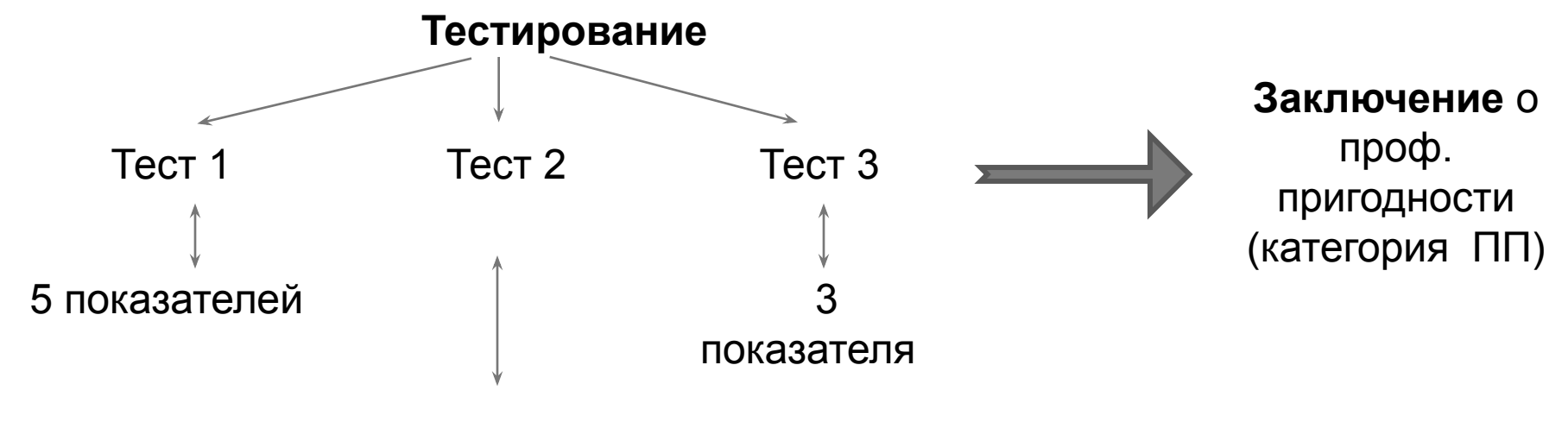

10 показателей

*А все ли показатели определяют профессиональную пригодность?*

Термин "регрессия" был введён Фрэнсисом Гальтоном в конце 19-го века. Гальтон обнаружил, что дети родителей с высоким или низким ростом обычно не наследуют выдающийся рост и назвал этот феномен "регрессия к посредственности". Сначала этот термин использовался исключительно в биологическом смысле. После работ Карла Пирсона этот термин стали использовать и в статистике.

Регрессионный анализ - статистический метод исследования влияния одной или нескольких независимых переменных (X1, X2...Xn) на зависимую переменную Ү.

Общий вид уравнения множественной регрессии

#### Y= A+ X1\*K1+X2\*K2+..., где

А – константна

Y - зависимая переменная

X - независимые переменные

К - вклад независимой переменной в предсказание зависимой переменной

Терминология зависимых и независимых переменных отражает лишь математическую зависимость переменных, а не причинно-следственные отношения.

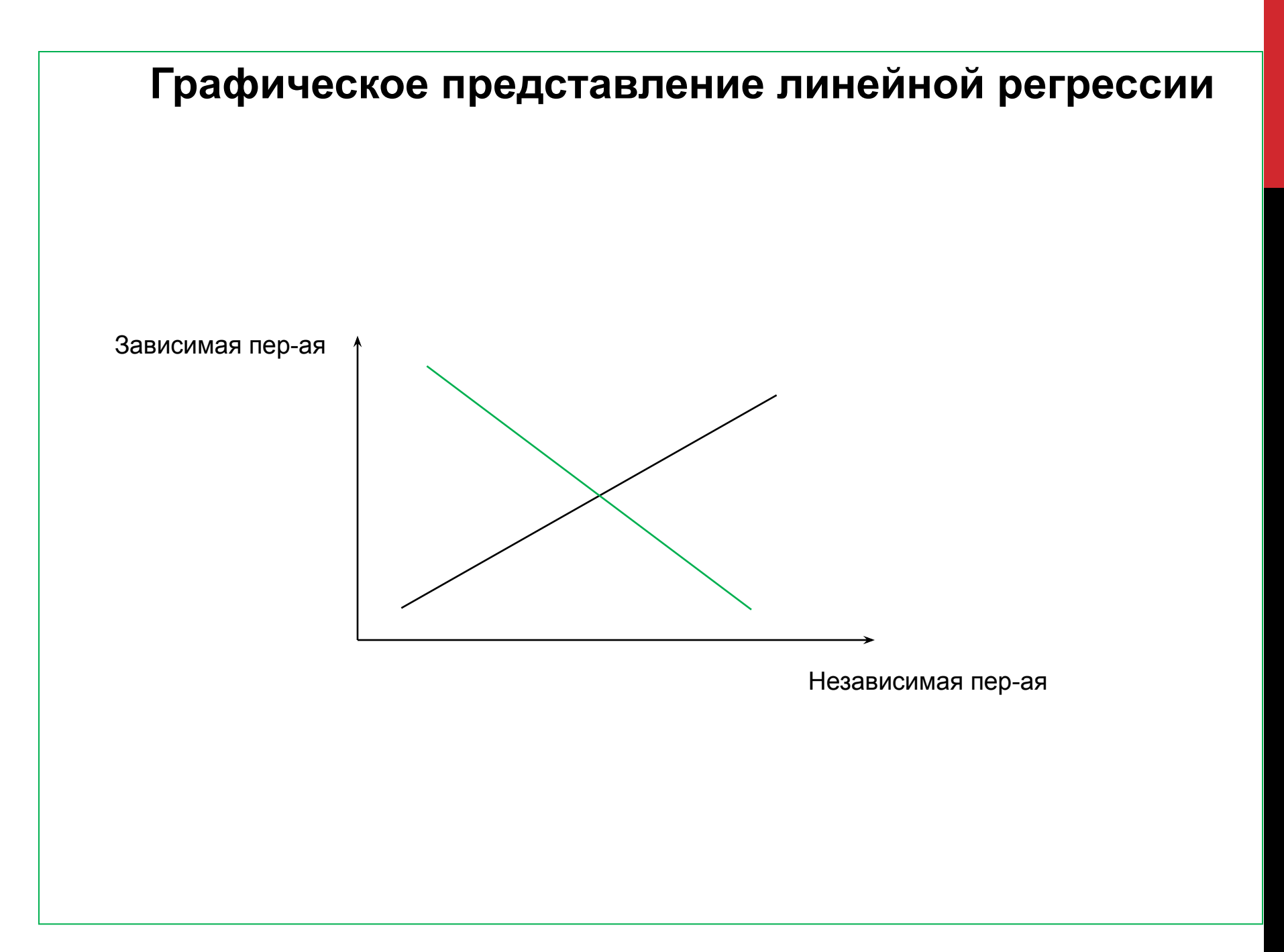

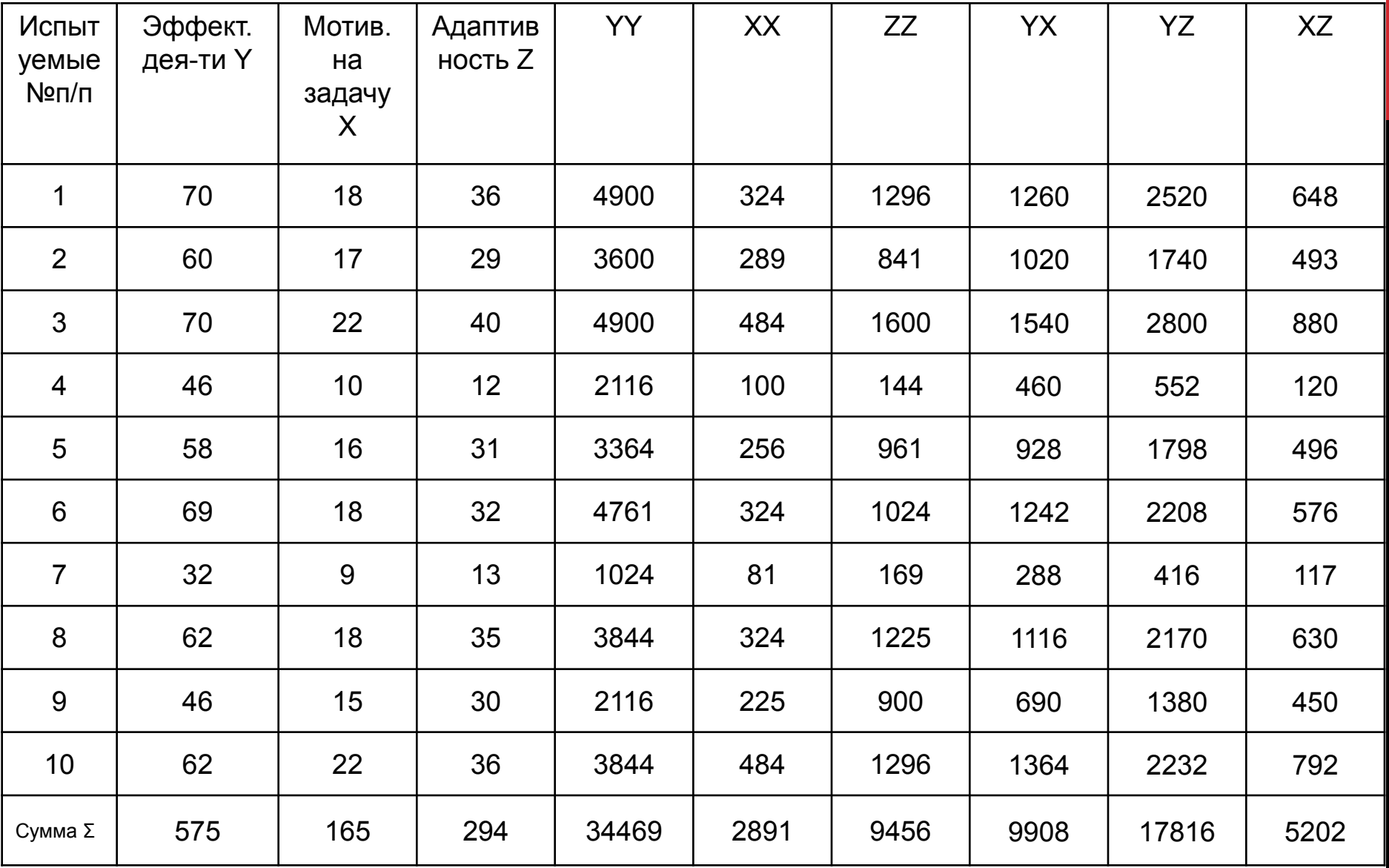

## *Y=18.57+1.54X+0.46Z*

### *Выводы***:**

1. Таким образом, при увеличении эффективности деятельности на 1 балл, мотивация на задачу в среднем увеличивается на 1.54 балла, а адаптивность – на 0.46 балла.

2. Зная значения показателей мотивация на задачу и адаптивность, можно прогнозировать эффективность деятельности.

**Пример:**

**МнЗ= 8 А=9 ЭфД=(18.57+1.54х8+0.46х9)=35.03**

**МнЗ=22 А=40 ЭфД =(18.57+1.54х22+0.46х40)=70.85**

#### *Ограничения используемого метода:*

1. Сравниваемые переменные должны быть измерены в шкале интервалов или отношений

2. Предполагается, что переменные имеют нормальное распределение

3. Число наблюдений по каждой переменной должно быть одинаковым

Разброс значений регрессионного анализа будет лежать где-то между 0.0 и 1.0.

1.0 минус отношение значений разбросса называется R-квадратом или коэффициентом детерминации. Это значение непосредственно интерпретируется следующим образом. Если имеется R-квадрат равный 0.4, то 40% отношений могут быть объяснены, а 60% остаются необъясненными.

Значение R-квадрата близкое к 1.0 показывает, что модель объясняет почти всю изменчивость соответствующих переменных.

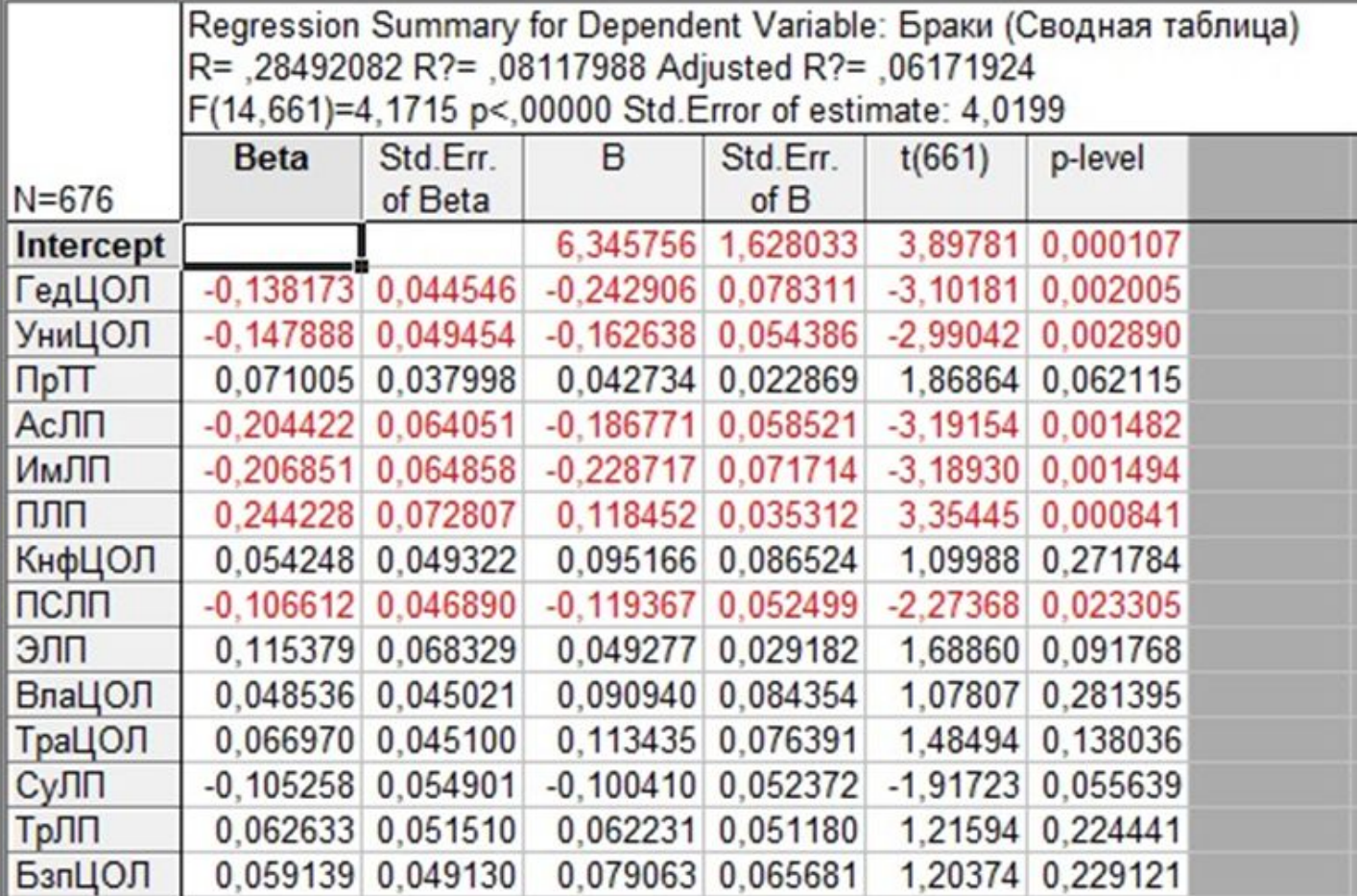

### ЭТАПЫ СОЗДАНИЯ ТБ (НА ПРИМЕРЕ ТБ ДЛЯ ОЦЕНКИ ПРОФ.ПРИГОДНОСТИ ВОДИТЕЛЕЙ)

#### 1. Подборка тестов, входящих в состав ТБ

- изучение профессиограммы и психограммы, с целью определения ПВК;
- методический инструментарий должен быть надежным и валидным;
- должно соблюдаться требование к конструктной валидности (высокие корреляционные связи между шкалами могут свидетельствовать о дублировании шкал т.е. об измерении одних и тех же качеств)

#### Пример: состав ТБ «Водитель»

- Технический тест оценка технической компетентности (понимания механики) 1.
- ПВЭ оценка точности пространственно-временной экстраполяции  $2.$
- 3. Координация - оценка скорости и точности координированных движений конечностей
- 4. Полезависимость - оценка скорости восприятия (вычленения) значимых признаков в пространстве
- 5. Сравнение чисел - оценка мыслительных способностей
- 6. Распределение внимания – оценка свойств внимания (распределение, переключение, концентрация, помехоустойчивость)
- 7. Л-профиль - изучение индивидуально-личностных качеств

#### 2. **Проведение тестирования**

#### Требования к выборке:

- *– объем выборки*  в 10-20 раз больше, чем количество используемых показателей;
- *– однородность выборки*  ограничения выборки (по специальности, по полу и пр.);
- *– репрезентативность выборки* выборка должна представлять собой меньшую по размеру, но точную модель той группы, которую она должна отражать; при этом все характеристики выборки должны быть представлены пропорционально.

Пример: выборка для ТБ «Водитель»

- *– объем выборки*  2500 человек;
- *– однородность выборки*  ограничения по полу и специальности (только мужчины, только водители);
- *– репрезентативность выборки водители были разбиты на 4 класса (по 500 человек каждого класса) и по количеству совершенных ДТП.*

#### 3. **Внешний критерий (ВК)**

## **Внешний критерий** — внешний признак по отношению к результатам тестового измерения какого-либо атрибута или характеристики поведения, относительно которого производится оценка

Требования к ВК:

- *– ВК должен быть релевантным (т.е. зависеть от измеряемого свойства)*
- *– ВК должен быть надежным (т.е. он должен отражать постоянство и устойчивость исследуемого показателя)*

Пример: внешнего критерия для ТБ «Водитель»

- *– количество совершенных ДТП по вине водителя + количество ДТП в которых участвовал водитель, но которых можно было бы избежать*
- *– экспертная оценка*

#### **Результаты регрессионного анализа по ТБ «Водитель» R² = 0.87**

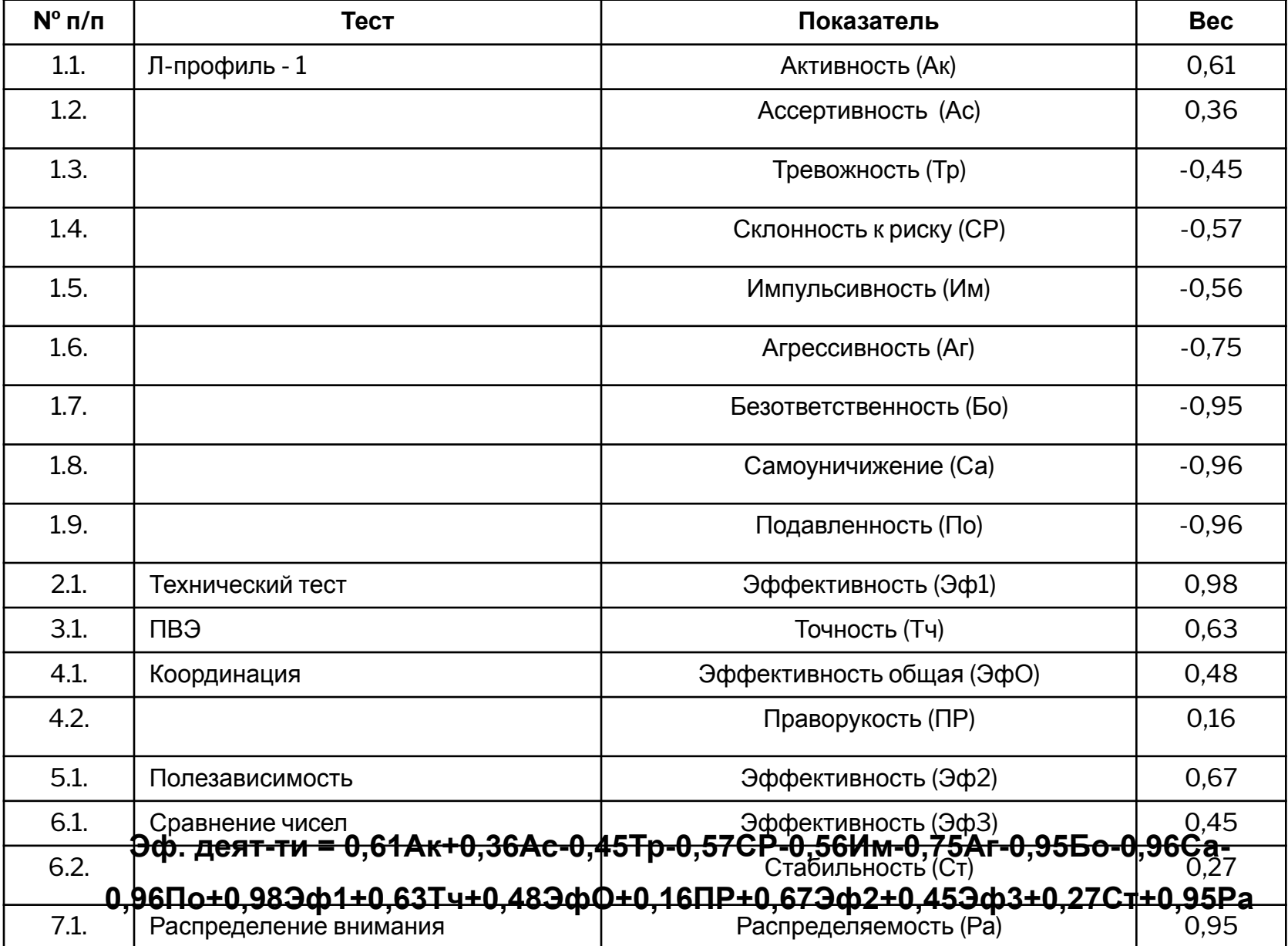

- Определение категорий профессиональной пригодности 4.
	- 1. На основании регрессионного уравнения рассчитываем интегральную оценку ИО (например: эффективность деятельности)
	- 2. Находим среднее значение (М) и стандартное отклонение (СКО)
	- 3. Вычисляем нормативные коридоры

 $M = \Sigma MOi/N$ **ИО**і – интегральная оценка **ИСПЫТУЕМОГО**  $CKO=\sqrt{\Sigma (10i-M)^2/N}$ N - количество испытуемых

ИО>(М+СКО) – высокий уровень выраженности ПВК ИО<(М-СКО) – низкий уровень развития ПВК (M-CKO)<ИО<(M+CKO) - средний уровень выраженности ПВК Математические методы в психологии. Практикум. Митина О.В.

## Математическая статистика для психологов. Ермолаев О.Ю.

http://www.mql5.com/ru/articles/349